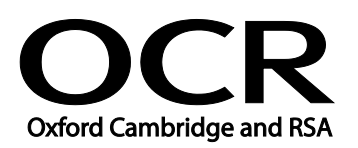

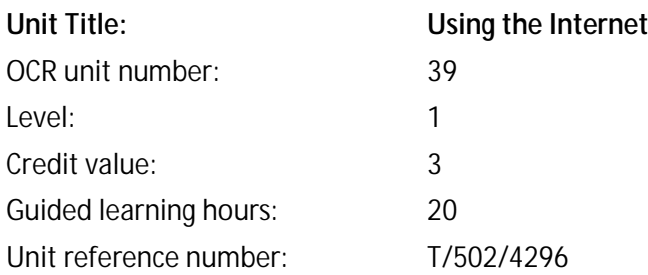

# Unit purpose and aim

This is the ability to set up and use appropriate connection methods to access the Internet; make the best use of browser software tools and techniques to search for, retrieve and exchange information using a browser or public search engine, and work safely and securely online.

This unit is about the skills and knowledge needed by the IT User to understand and use a connection method and basic Internet software tools and techniques to search for and exchange information for straightforward or routine activities. Any aspect that is unfamiliar will require support and advice from others.

Internet tools and techniques will be defined as 'basic' at this level because:

- the software tools and functions will be pre-determined or commonly used; and
- the range of techniques used for searching and exchanging information will be familiar or commonly undertaken.

An activity will typically be 'straightforward or routine' because:

- the task or context will be familiar and involve few factors (for example, time available, audience needs, content, structure); and
- the input and output of information will be predetermined by the person supervising the task.

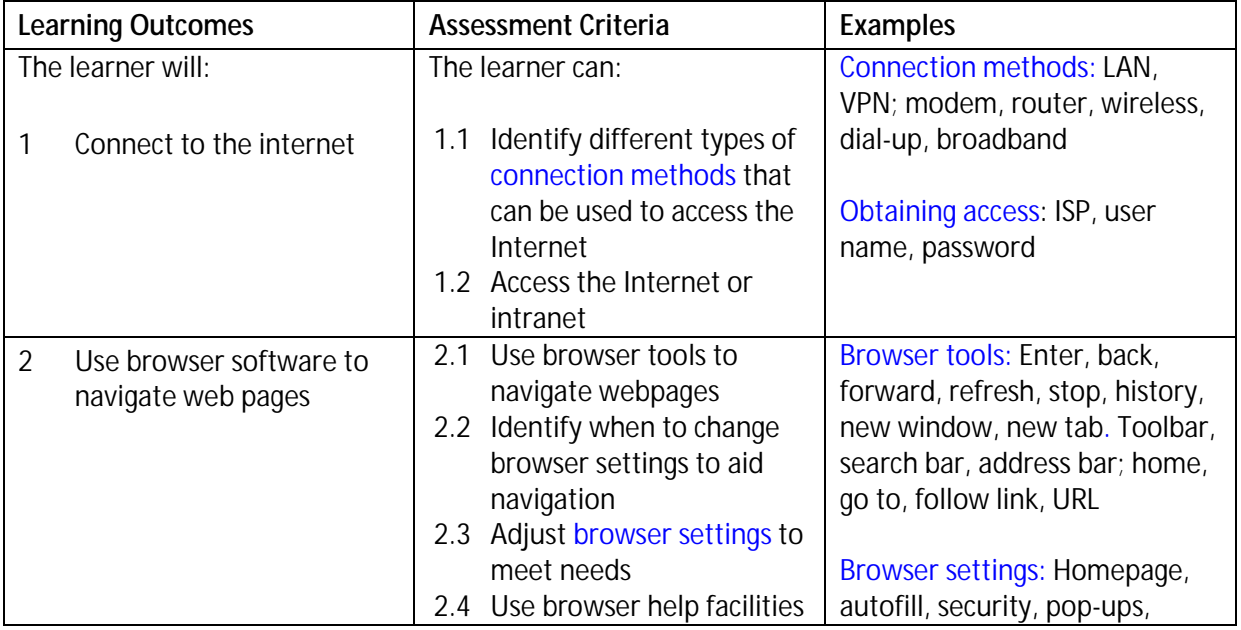

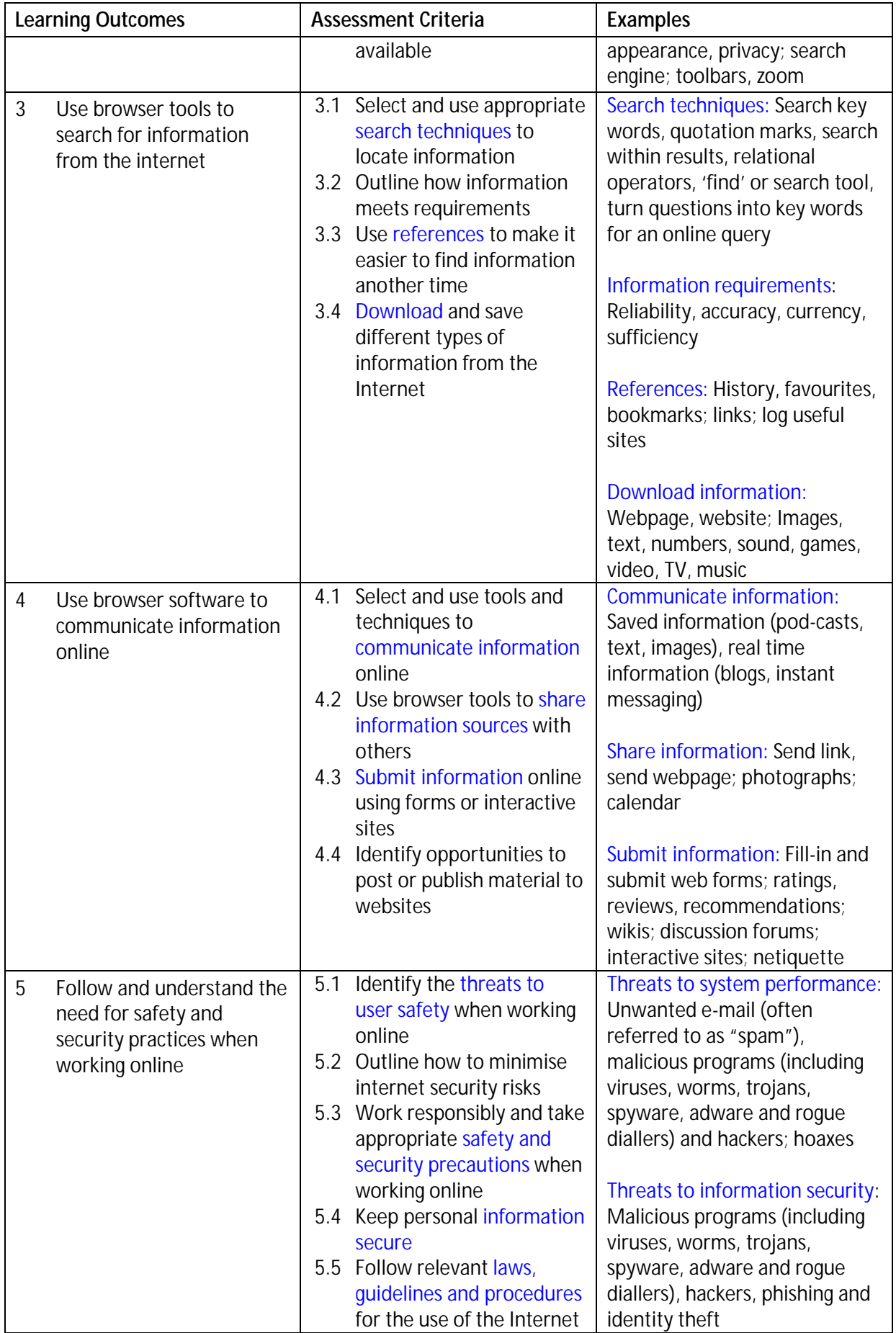

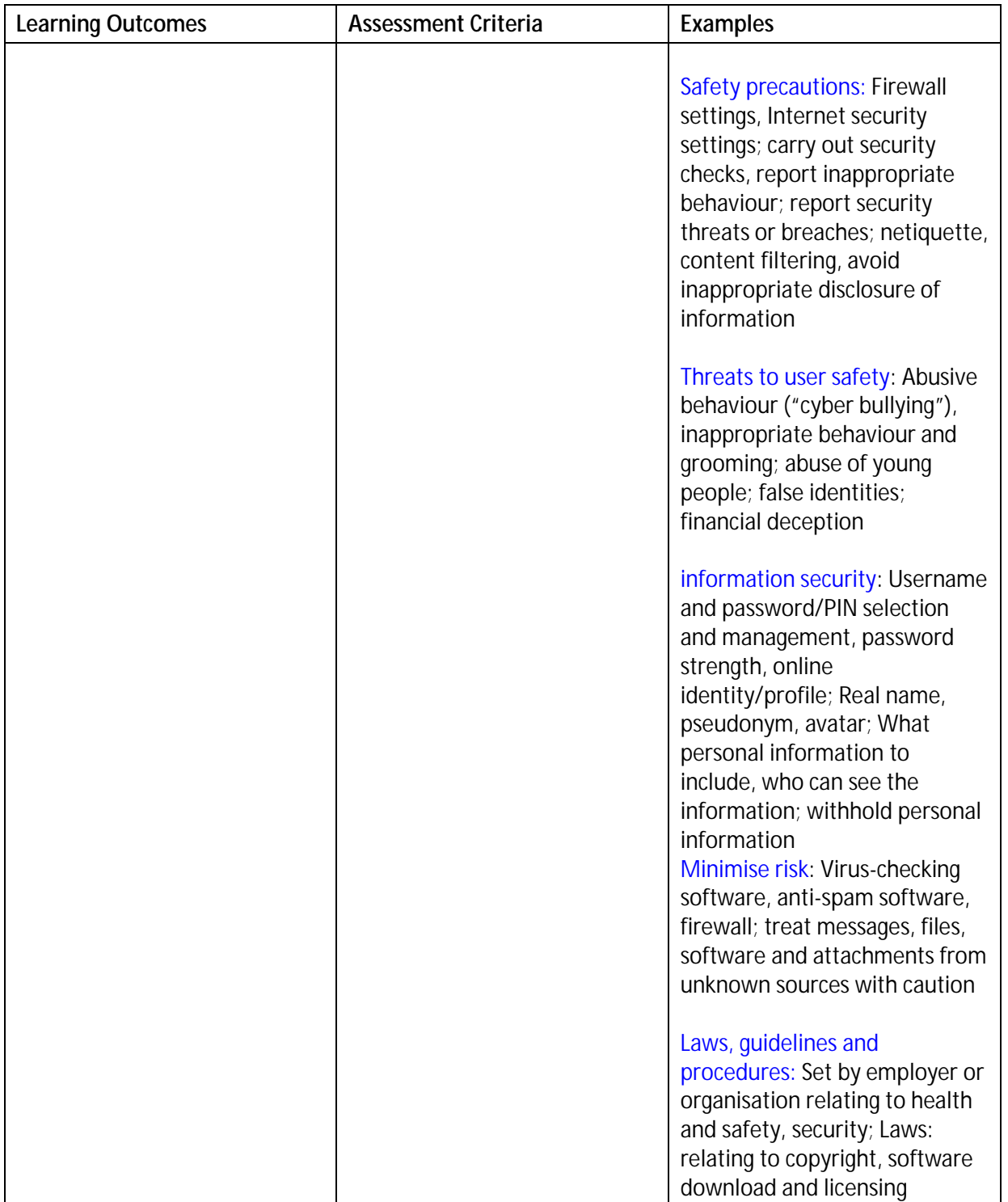

# Assessment

All ITQ units may be assessed using any method, or combination of methods, which clearly demonstrates that the learning outcomes and assessment criteria have been met. Assessments must also take into account the additional information provided in the unit Purpose and Aims relating to the level of demand of:

the activity, task, problem or question and the context in which it is set;t.

- ä, the information input and output type and structure involved; and
- the IT tools, techniques or functions to be used. J.

See the Assessment and postal moderation section of the [ITQ Centre Handbook.](http://www.ocr.org.uk/qualifications/vocational-qualifications-qcf-itq-2009-levels-1-3-in-it-user-skills-03991-03999-13995/)

### Evidence requirements

Candidates must complete the Evidence Checklist without gaps for this unit unless they are using one of the live OCR-set assignments or a WebWise test to generate the evidence.

Individual unit checklists are available to download from the qualification [webpage](http://www.ocr.org.uk/qualifications/vocational-qualifications-qcf-itq-2009-levels-1-3-in-it-user-skills-03991-03999-13995/) (see forms).

# Guidance on assessment and evidence requirements

Please refer to the ITQ centre handbook on our [webpage.](http://www.ocr.org.uk/qualifications/vocational-qualifications-qcf-itq-2009-levels-1-3-in-it-user-skills-03991-03999-13995/)

### Details of relationship between the unit and national occupational standards

This unit maps fully to competences outlined in IT User National Occupational Standards version 3 (2009).